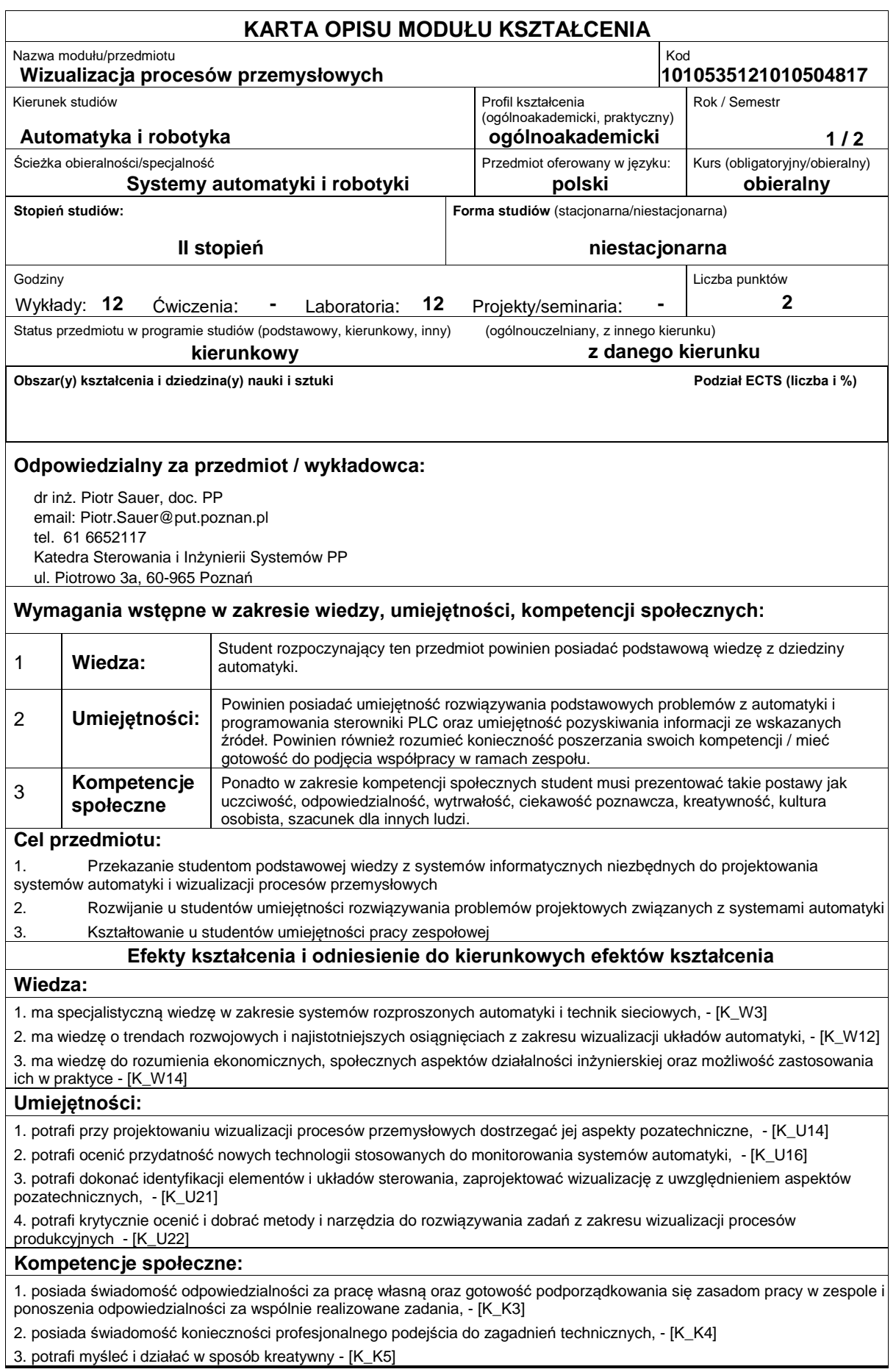

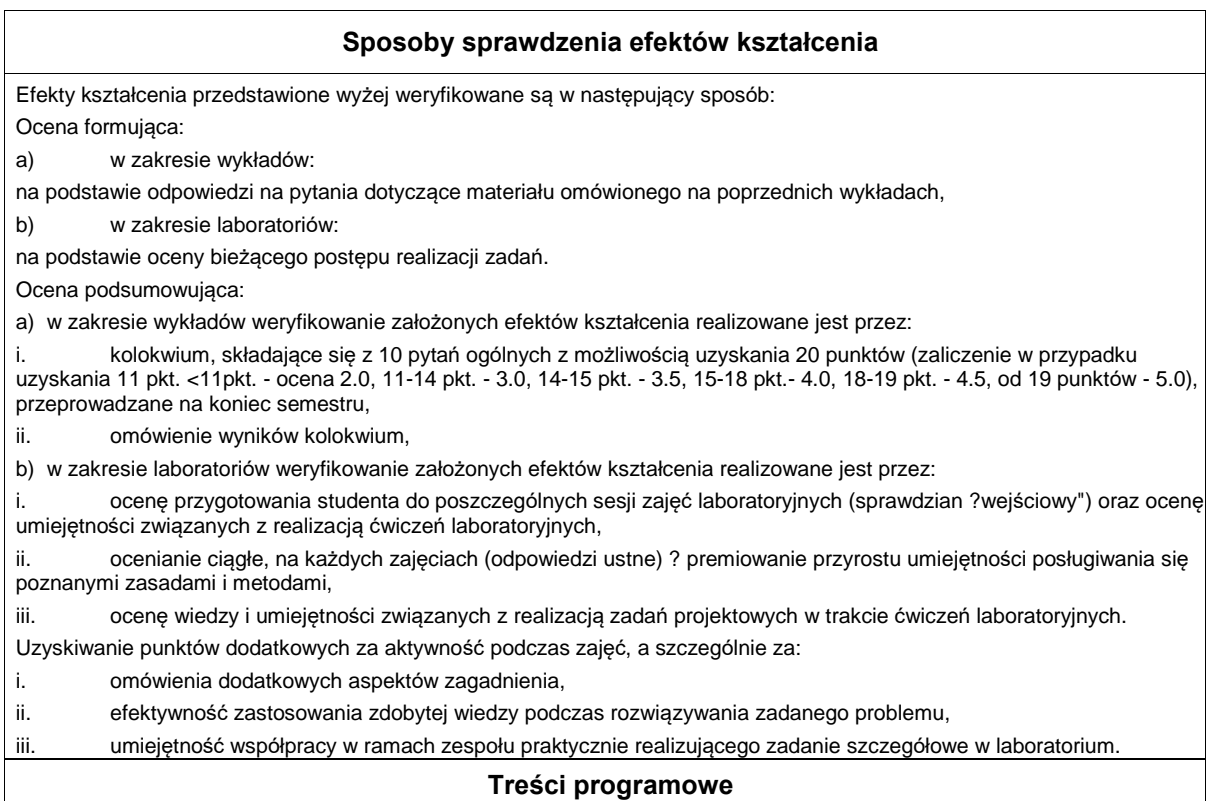

Program wykładu obejmuje następujące zagadnienia:

1. Wprowadzenie: omówienie pojęć z zakresu techniki automatyzacji i sterowania procesami, ogólnych wymagań odnośnie urządzeń do automatyzacji i sterowania procesami.

2. Modelowanie systemów automatyki: matematyczny opis ciągłych układów automatycznego sterowania, cechy szczególne i

3. Wprowadzenie do systemów typu SCADA na przykładzie oprogramowania firmy Wonderware: omówienie systemów typu SCADA/HMI, omówienie budowy i funkcjonalności platformy Wonderware oraz jej integracji z aplikacjami umożliwiającymi zarządzanie produkcją.

4. InTouch jako środowisko umożliwiające projektowanie wizualizacji procesów przemysłowych: omówienie środowiska projektowego WindowMaker oraz zmiennych wykorzystywanych podczas projektowania wizualizacji; integracja aplikacji HMI InTouch i środowiska ArchestrA (aplikacje jednostanowiskowe, zarządzane, publikowane); zarządzenie aplikacjami InTouch (tworzenie nowych aplikacji, importowanie istniejących aplikacji, eksportowanie i publikowanie); korzystanie z symboli ArchestrA (tworzenie i zarządzanie symbolami, wykorzystywanie narzędzia ArchestrA Symbol Editor, konfigurowanie właściwości elementów oraz symboli).

5. Alarmowanie: podstawowe informacje o alarmach i zdarzeniach, konfiguracja alarmów, wyświetlenie bieżących i historycznych alarmów, zatwierdzanie alarmów, analiza rozkładu alarmów dla poszczególnych zmiennych, serwisowanie bazy danych alarmów.

6. Bezpieczeństwo złożonych systemów automatyki: omówienie różnych poziomów zabezpieczeń, takich jak zabezpieczenie stacji klienckich, zabezpieczenie Sewera aplikacji, zabezpieczenie składowania danych historycznych, zabezpieczenie komunikacji ze sterownikiem PLC.

7. Komunikacja z aplikacjami zewnętrznymi oraz sterownikami PLC, protokół DDE, SuitLink, omówienie serwera OPC, konfiguracja interfejsów komunikacyjnych umożliwiających połączenie z danym sterownikiem PLC, definicja zmiennych wykorzystywanych do komunikacji ze zmiennymi sterownika lub aplikacji zewnętrznej (np. Excel).

8. Raportowanie w systemach SCADA: omówienie przemysłowej bazy danych Wonderware Historian ? konfiguracja, analiza danych i tworzenie raportów tabelarycznych; tworzenie wykresów analizowanych danych.

Zajęcia laboratoryjne prowadzone są w formie 2-godzinnych ćwiczeń, odbywających się w sali laboratoryjnej, poprzedzonych 2-godzinną sesją instruktażową na początku semestru. Ćwiczenia realizowane są przez zespoły 2-osobowe.

Program zajęć laboratoryjnych obejmuje następujące zagadnienia (poszczególne zagadnienia realizowane są jednocześnie przez wszystkie grupy):

1. Pierwsze kroki w aplikacji InTouch: zakładanie nowej aplikacji, zarządzanie symbolami ArchestrA, tworzenie nowych symboli, tworzenie skryptów.

2. Symulacia działania modelu prostego procesu przemysłowego: zaprojektowanie aplikacji wizualizacyjnej zadanego obiektu przemysłowego i symulacja jego pracy.

3. Komunikacja ze sterownikiem PLC + model skrzyżowania i/lub kaskada zbiorników: konfiguracja połączenia aplikacji wizualizacyjnej z danym sterownikiem PLC, zaprojektowanie wizualizacji dla danego obiektu rzeczywistego sterowanego za pomocą sterownika PLC.

Metody dydaktyczne:

1. Wykład: prezentacia multimedialna

2. Zajęcia laboratoryjne: rozwiązywanie zadań, ćwiczenia praktyczne, dyskusja, praca w zespole

## **Literatura podstawowa:**

1. Handbook of SCADA systems, Williams R., Elsevier Advanced Technology, 1st edition, 2001

## **Literatura uzupełniająca:**

1. Wybrane parametry urządzeń do automatyzacji, Kloust H., Biblioteka COSiW SEP, Warszawa, 2002

2. Dokumentacja techniczna aplikacji InTouch

## **Bilans nakładu pracy przeciętnego studenta**

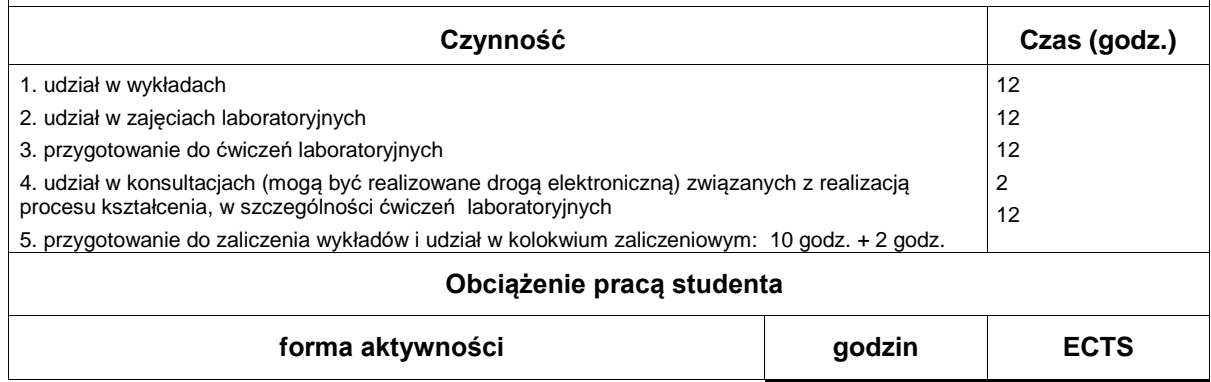

## **Wydział Informatyki**

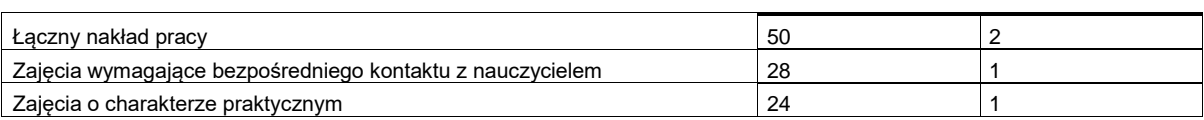